# **EASYSURVEY**

İhsan Birekul – 040990628 Vitaliy Tsvayer – 040980903 Advisor : Assist. Prof. Feza BUZLUCA

## **Project Scope and Description**

- EasySurvey aims to organize surveys in a digital platform which is more efficient than classic, time and money consuming survey systems.
- EasySurvey can be easily implemented in a real world company, because it is developed to be a solution in real world.
- It is possible to design or modify a survey form, upload collected data and report survey results via EasySurvey.

#### **Project Scope and Description**

- The EasySurvey project has 3 major objects :
  - Customers
  - Surveys
  - Staff
    - Administrators
    - Order Clerks (sales agents)
    - Surveyors
    - CRM Staff
    - Survey Assistants
    - Reporting Staff

#### **Project Innovation and Creativity**

- EasySurvey is designed to ease the process of survey collecting and make its usage widespread with mobile end-user applications.
- EasySurvey enables the company to easily control the surveyor.
- EasySurvey has a performance management system that allows company to share out the work according to surveyor's performance.

#### **Social Responsibility and Commercial Viability**

- Survey companies (such as CRM related ones) will be attracted by the system.
- A student version of this system can be used in universities, especially in management faculties.

# Technologies Used

- The .NET Framework
- ASP.NET
  - Design of web forms
  - Design of mobil forms

# Technologies Used

- The C# Language
  - Implementation of web service
  - Implementation of windows service
  - Implementation of class library
- XML Web Services
  - Implementation of web wervice
  - Implementation of mobil forms

# EasySurvey Architecture

#### EasySurvey consists of three main tiers :

- Data Tier Database
- Middle Tier Web Services
- Client Tier User Applications

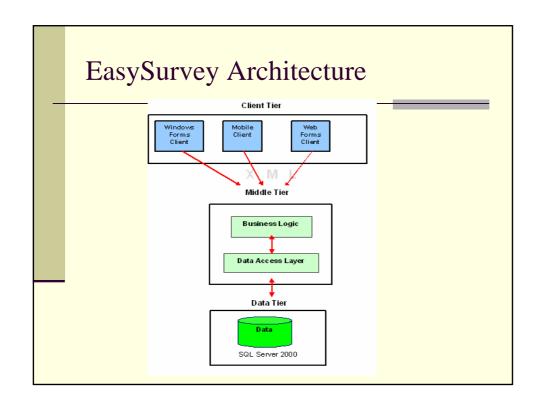

### Data Tier

- Microsoft SQL Server used as the database server.
- Project has a database, EasySurvey, that holds all the information about the project.
- Connection between the data tier and middle tier is accomplished by ADO.NET.

#### Middle Tier

- Data access layer
  - basic operations needed for the system; Stored Procedures.
- Business Logic
  - algorithms used to distribute surveys, calculate performance.
- The connection between middle tier and client tier is made by the help of XML.

## **Business Logic**

- A class library (EasySurveyClassLib.dll) written in Visual Studio .NET
- Includes many methods written to implement the smart agent part of the system
- A service called EasySurvey runs at the background and in regular time intervals refreshes the system

## EasySurveyClassLib.dll

- Distribute Class
  - Methods
    - AddNewJob (int Surveyid,int Staffid,int Amount)
    - DistributeSurvey (int Surveyid)
    - GetNeighbours (int Regionid)
    - Refresh()
    - RemainingTime (int Surveyid)
    - StaffAvailableTime (int Surveyid,int Regionid)
    - SurveyTime (int Surveyid)
    - TotalAvailableTime (int Surveyid, int Regionid)

# EasySurveyClassLib.dll

- Performance Class
  - Methods
    - CalculateAverageSpeed (int Staffid)
    - UpdateAll()
    - UpdateAllSurveyNums()
    - UpdateAverageSpeed()
    - UpdateAvgQuesTimes()
    - UpdatePerformance()
    - UpdateQuestionTimes(int Staffid,int Qtype)
    - UpdateStaffTimes()
    - UpdateSurveyNum (int Surveyid)

#### Client Tier

- Client Tier consists of web forms, windows forms and forms for the mobile applications.
- User interaction is provided by the client tier

## System Objects

#### Customer

- A customer can design a survey.
- A customer can get real-time statistics about survey processing.
- A customer can get detailed reports of results of completed surveys.
- A customer can have an access to raw data for importing to other statistical applications.

# System Objects

- Survey
  - Surveys can be applied by mobile Surveyors.
  - Surveys can be published on the WEB for public audience.

# System Objects

- Staff
  - Administrators
  - Order Clerks (sales agents)
  - Surveyors
  - CRM Staff
  - Survey Assistants
  - Reporting Staff

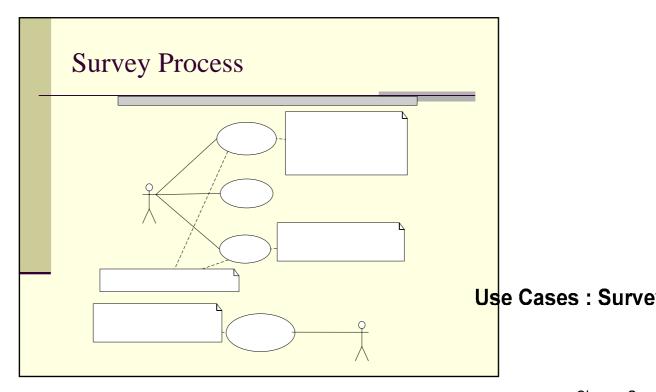

Choose Surv

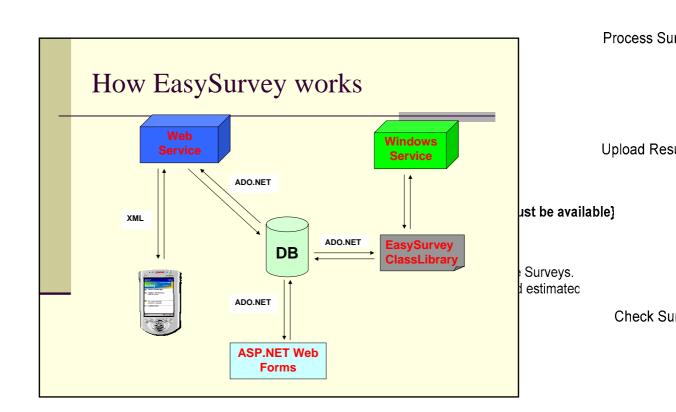

#### Simple Scenario

- Customer adds a survey to the system.
- Status of the survey is "Design" until the survey form is designed.
- After the survey form design, survey status is set to "Active", so the survey is ready for distribution.

#### Simple Scenario

- When the EasySurvey windows service calls its "onTimer" event, all the updates are made first, then a redistribution of all surveys with the newly added ones is performed.
- Surveyors download new jobs after the redistribution is made
- When all jobs for the survey are completed, survey status is set to "complete".

#### Comments

- EasySurvey is a complete survey management solution.
- EasySurvey is quite appropriate for improving.
- Only by adding the staff and the regions to the database, a small survey company in a city can be a country-wide company

#### Recommendations

- A module can be written to extend the system to allow the usage of cellular phones.
- A better reporting mechanism is needed, to provide this functionality, automation of a statistical program can be used (such as SPSS).

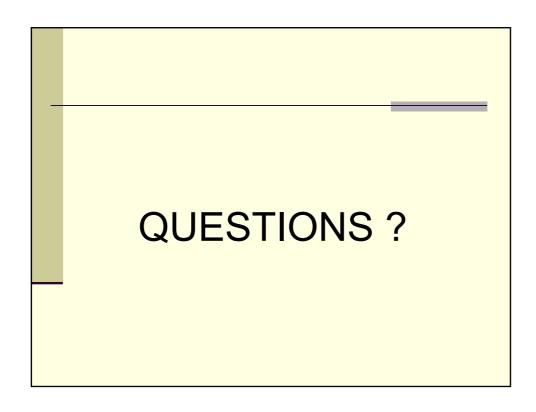